# 上海市经济和信息化委员会文 件

沪经信都 [2020] 708 号

# 上海市经济信息化委关于开展 2020 年上海市产业转型 升级发展专项资金(品牌经济发展)项目申报工作的通知

有关单位:

为全力打响上海"四大品牌",加快培育发展新动能,加快推 进上海产品经济向品牌经济转型升级,加强本市自主品牌建设和 发展,促进产业高质量发展,服务"加快形成以国内大循环为主 体、国内国际双循环相互促进的新发展格局",根据国家有关品牌 建设工作的要求和《关于全力打响上海"四大品牌"率先推动高 质量发展的若干意见》(沪委发〔2018〕8号)、《本市贯彻<国务 院办公厅关于发挥品牌引领作用推动供需结构升级的意见>的实 施办法》(沪府办发〔2016〕]38号)、《上海市产业转型升级发展 专项资金管理办法》(沪经信规〔2015〕101号)、《上海市推进品

 $-1 -$ 

牌经济发展专项支持实施细则》(沪经信规范〔2019〕3号)的规 定,现就开展 2020 年上海市产业转型升级发展专项资金项目(品 牌经济发展)申报工作的有关事项通知如下:

### 一、支持范围

2020 年上海市产业转型升级发展专项资金(品牌经济发展) 主要从以下两个方面支持相关项目:

# (一)支持品牌公共服务项目建设

支持各类机构聚焦服务于本市品牌培育工作,围绕品牌孵化、 品牌咨询、宣传推广、展览展示、人才培训、区域品牌、海外商 标注册和维权、地理标志保护和推广等领域建设品牌公共服务平 台。支持各类机构聚焦服务于本市品牌培育工作,围绕品牌标准、 价值评估、交易运作、品牌数据库、信息资讯等领域开展提升相 关品牌公共服务平台服务能级的工作。

## (二)支持企业开展品牌培育

鼓励并支持企业专业化推进品牌发展,开展品牌培育管理相 关各项工作,支持企业在精准的品牌定位指导下开展国内外商标 注册,提升商标品牌的运作保护、宣传推广等业务水平,大力开 拓国内外市场,积极开展投融资创新、提质增效等工作。支持企 业采用在线新经济的在线、智能、交互特征的新业态新模式,提 升企业品牌。支持掌握产业链关键环节的企业,通过企业品牌建 设补齐和升级产业链,加速新旧动能转换,实现产业"强链"、"补 链"、"延链",向价值链高端攀升。

 $-2-$ 支持老字号企业在开展上述工作的同时, 加强传承创新, 发 掘和发展濒临失传的特色工艺,重点开展老字号文化和品牌的保 护、盘活、形象提升等工作。

# 二、支持方式

品牌专项采取无偿资助、政府购买服务等方式安排使用。一 个项目只能获得一种支持方式。

(一)对品牌公共服务类项目,一般采用无偿资助或政府购 买服务方式。采用无偿资助方式的,支持额度原则上不超过项目 实际支出金额的 50%,单个项目原则上最高不超过 200 万元。采 用政府购买服务方式的,支持额度在当年预算额度内按照项目合 同金额确定,具体的采购方式由项目实际主管部门按照政府采购 管理的有关规定执行。

(二)对企业开展品牌培育类项目,一般采用无偿资助方式, 支持额度原则上不超过品牌培育类项目相关费用的 30%,单个项 目原则上最高不超过 200 万元。

## 三、申报条件

依法在本市登记注册、具有独立法人资格的企事业单位和社 会团体,并符合下列条件:

(一)守法经营,依法纳税,无不良信用记录。

(二)财务状况良好,2018 年和 2019 年均无亏损。

(三)申报单位应具有承担项目建设的相应能力。

(四)其他规定的条件。

对于申请开展品牌培育类项目的申报单位,应拥有注册商标 专用权或商标独占许可权。

项目开始时间不早于 2019 年 1 月 1 日,结束时间不晚于 2022 年 9 月 11 日。

#### $-3 -$

以下申报项目不予受理:

(一)原有资助项目未完成或者已完成但未通过验收的单位 新申报的项目:

(二)已通过其他渠道获得市财政性资金支持的项目。经查 实重复申报的项目,将依法追回专项资金,并记入单位信用档案。

四、申报要求

(一)申报时间(政府购买服务项目不受此时间限制)

网络填报受理时间: 2020 年 9 月 16 日 9 时—9 月 29 日 16 时(以系统显示时间为准。临近截止时间系统拥堵,建议尽早提 交),过时不予受理。

(二)申报方式

根据全市推进"一网通办"工作的总体要求,本次申报采用 网上申报的方式。申报操作详见附件。企业用户提交的电子文档 均需加盖"法人一证通"KEY 中的法人电子签章。

填写中如有问题,可按本指南中联系方式电话咨询。

(三)申报材料

1.《2020 年上海市产业转型升级发展专项资金(品牌经济发 展)项目申请书》;

2.申报单位营业执照或法人证书,以及组织机构代码证的复 印件;

3.2018、2019 年度申报单位审计报告复印件;申报时已经完 成的项目,需提供项目专项审计报告;

 $-4 -$ 4.与申请项目相关且在有效期内的商标注册证复印件(如商 标所有权属于上级单位而非申报单位,须同时提供上级单位授权 的商标独占许可证明;品牌公共服务平台项目无需提供);

5.申报材料真实性承诺书(法人代表签字并加盖公章);

6.企业品牌发展战略规划或相关咨询服务合约(品牌公共服 务类项目无需提供);

7.自筹资金出资证明(包括自有资金银行存款证明、银行贷 款贷款协议等), 证明企业有能力完成总投入;

8.相关资质认证的证明文件(如中华老字号、上海老字号等 相关证书)(非必须);

9.2011—2019 年曾获得品牌经济专项资金支持的项目,应当 已经完成验收并提交项目总结报告。

10.其他证明材料,如相关行业协会出具的推荐信等。

## 五、评审和拨付流程

市经济信息化委负责初审,初审合格的项目,由市经济信息 化委组织专家通过市经济信息化委专项资金项目管理与服务平台 开展网上评审。市经济信息化委会同市商务委、市市场监管局、 市财政局依据专家评审意见研究确定拟支持项目计划。

关于资金拨付的规定:品牌公共服务项目,待项目验收后拨 付资金;开展企业品牌培育类项目按拟支持金额的 50%拨付,剩 余款项验收合格后拨付;采取政府采购形式的项目,资金拨付按 合同约定执行。

# 六、项目管理要求

评审通过的项目单位应遵守如下要求:

(一)项目实施:项目单位应严格按照项目协议或委托服务 协议明确的内容实施项目。对获得的专项资金专款专用,不得擅

 $-5-$ 

自变更资金用途,不得擅自挤占、截留和挪用。对经检查发现虚 报、瞒报有关情况骗取专项资金的,将追回全部已拨付的专项资 金,取消该单位三年内申请专项资金的资格,并依法将其不良信 用记录纳入本市联合征信系统;情节严重的,按照国家有关规定 追究当事人的行政和法律责任。

(二)项目变更:项目事项确需变更的,项目单位应当向市 经济信息化委提出申请,说明变更事项和理由,经市经济信息化 委审核同意后才可变更。项目承担单位申请项目撤销或终止的, 应向市经济信息化委提出申请说明撤销或终止的理由,经市经济 信息化委审核同意后方可办理项目撤销或终止的手续。

(三)项目监督:项目单位应积极配合市经济信息化委做好 项目执行情况的监督管理、绩效评价和专项资金审计工作。

(四)项目验收:项目单位应在规定时间向市经济信息化委 提交项目完成情况报告及其他相关资料,积极配合做好项目评估 和验收工作。(特别提示:预期绩效、总投入验收时未能按约定完 成的,将视情况扣发项目尾款、追回已拨付资金、取消 3 年内品 牌资金申报资格、不良信用信息提交公共信用信息服务平台。)

七、联系方式

(一)政策咨询

刘晶明 市经济信息化委 23112728

(二)网上申报咨询

受理部门:上海市经济和信息化发展研究中心

联 系 人: 高晓晨 景琰忺

 $-6-$ 手机号码:14782034266(高) 18121388208(景) (三)网上申报系统使用、一网通办登陆等问题咨询

网上申报系统使用 60801111 转 2

电子签章、一网通办登陆问题 021-962600

八、重要申明

我委从未委托任何机构或个人代理上海市产业转型升级发展 专项资金申报事宜,请项目单位自主申报项目。我委将严格按照 有关标准和程序受理申请,不收取任何费用。如有任何机构或个 人假借我委或我委工作人员名义向企业收取费用的,请知情者向 我委举报。

附件:"一网通办"专项资金企业用户服务操作说明

上海市经济和信息化委员会

# 2020 年 9 月 11 日

 $-7-$ 

附件

# "一网通办"专项资金企业用户服务操作说明

1、访问 http://www.sheitc.sh.gov.cn, 点击"办事大厅-专项资金",如下图所示。

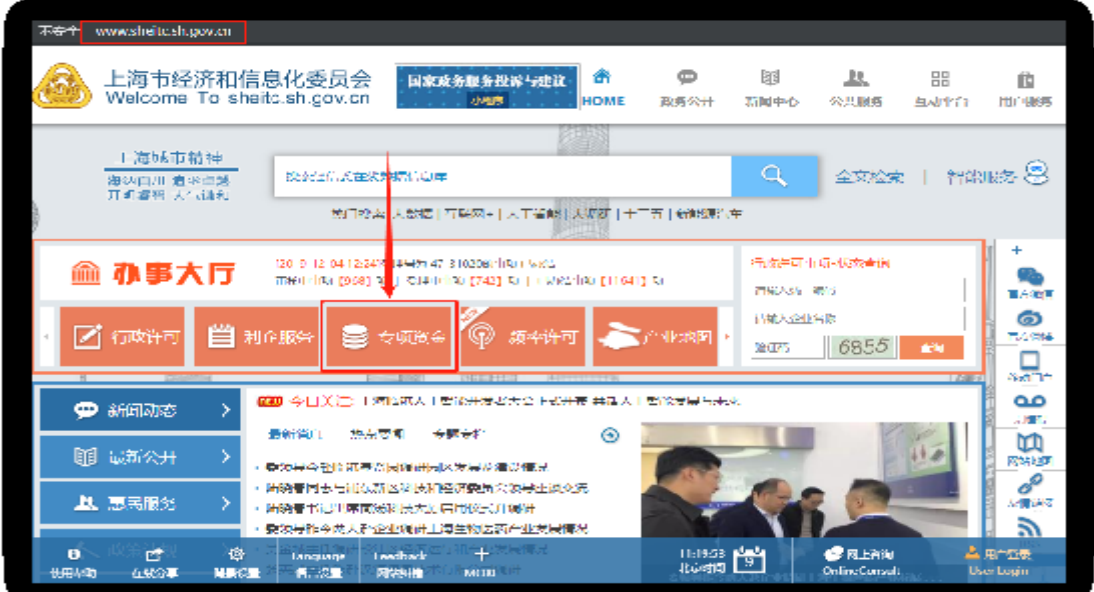

# 2、点击"企业用户"或"用户登录",如下图所示。

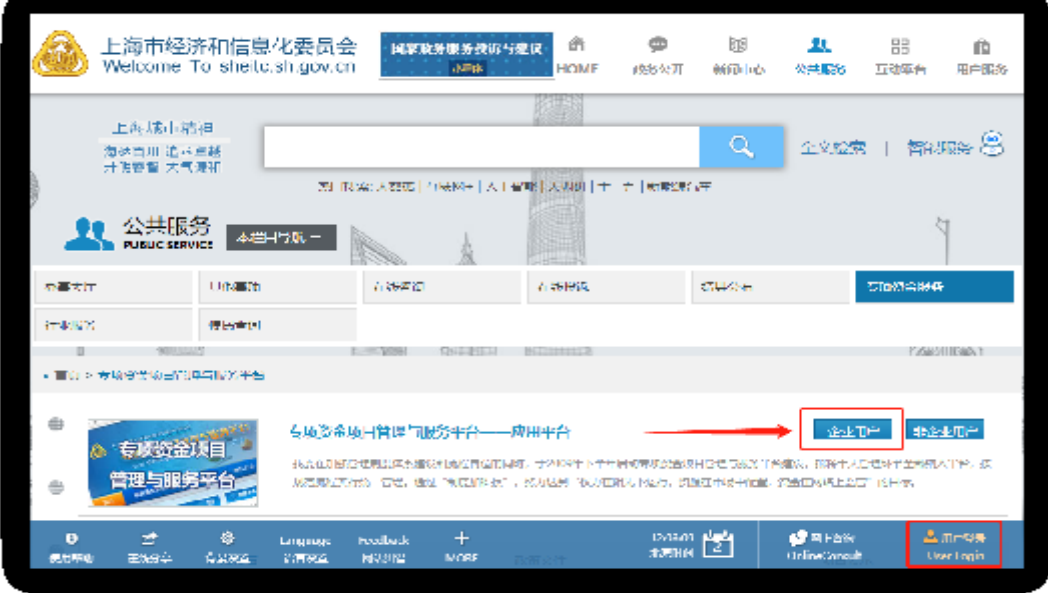

 $-8-$ 

# 3、选择"法人用户登录"页签,点击"登录",如下图所示。

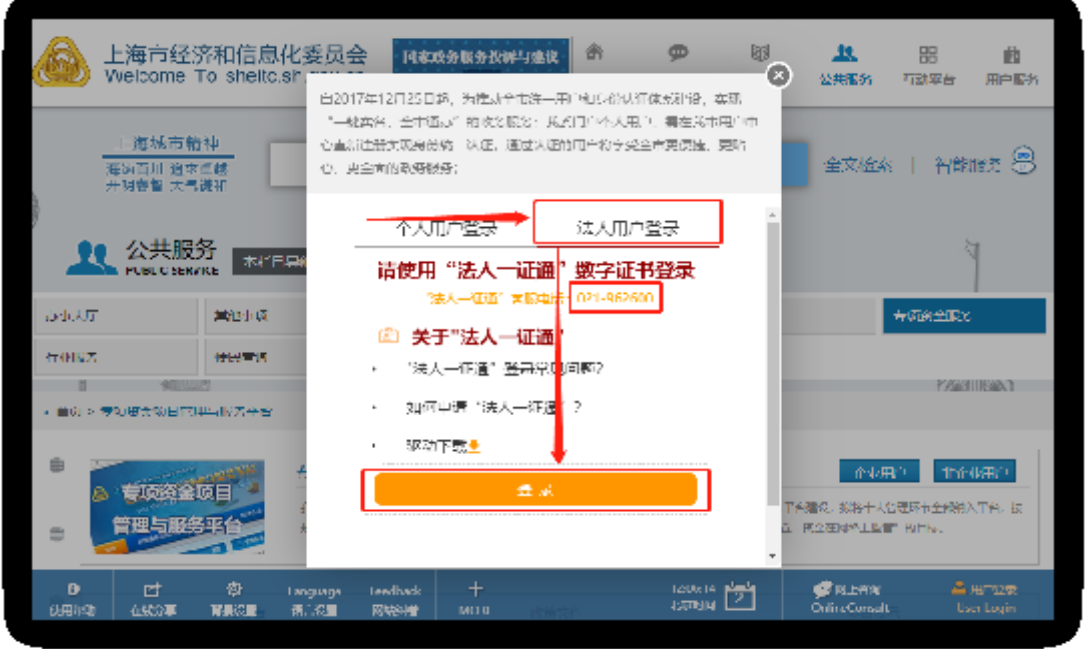

注:请确认"法人一证通"数学证书已连接电脑且运行正常。如遇问题请咨询"法 人一证通"客服电话:021-962600。

4、输入"法人一证通"数字证书密码,完成登录,点击"企 业用户",如下图所示。

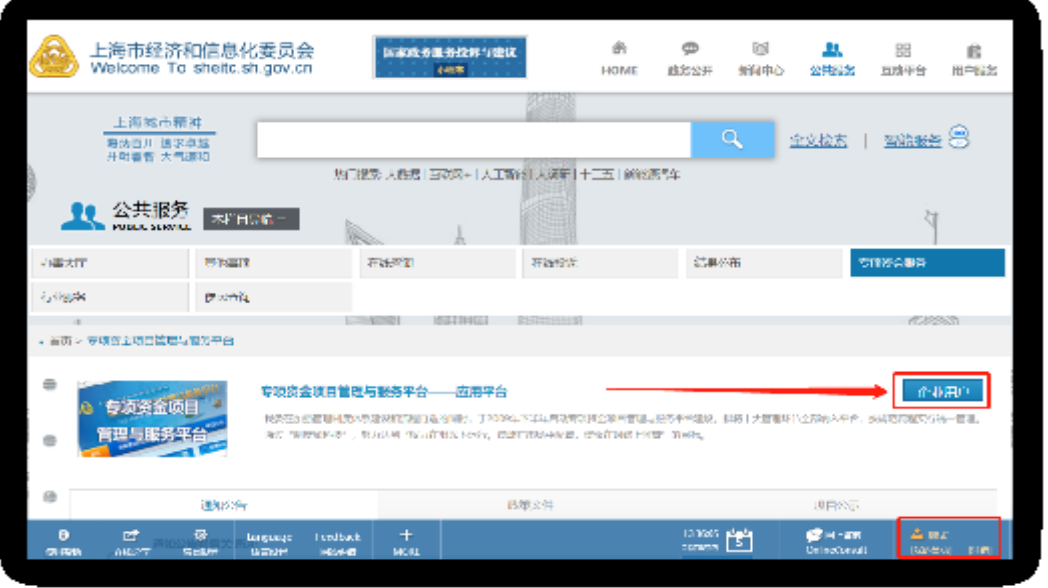

 $-9-$ 

5、企业进入专项资金平台进行相关业务操作,如下图所示。

| €              | 上海市经济和信息化委员会<br>专项资金项目管理与股务平台           |    |       |    | ● 関係関する 女庭心口心上次型表明可为: 2019-12-03119.03 |        |
|----------------|-----------------------------------------|----|-------|----|----------------------------------------|--------|
|                | ■ (指定)建(部行)个球目寝票处理》  <br>重点<br>映日<br>叶报 |    |       |    |                                        | 実施リキャ  |
|                | 看玻璃窗                                    | 進加 | \$100 | 長岡 | 起止日期                                   | 益化     |
| $\blacksquare$ | 法运输登印公安局内保留全/供托/法律)                     |    |       |    | the official leads in the              | 真忠東東原日 |
| ۰              | <b>、行動(节略さ木及の)和上阿稣乃之間文成治金。</b>          |    |       |    | the of or leads in the                 | 南走中間反目 |
| $\mathbf{x}$   | 三十五 化高效三角 计自由直接更直接接续式定                  |    |       |    | $\sim$ 1990-90-310-2 $\sim$            | 資本申請状因 |
| ÷              | [三] 示 说《乌阿拉琳管理:"10年再说原言社会财源主。           |    |       |    | 2009-01-01-2015-02-20                  | 迈南电报财产 |
| х.             | ___案件:《老年通知传承》第一时代原始还常好没金。              |    |       |    | 20.00010010001002021                   | 心面电压切片 |
| ń.             | 不行 輸入新原 机硬币石 计相互调整 马的复数反流全              |    |       |    | the of or leads in the                 | 南击中海反目 |

6、企业"单位名称"变更

如企业"单位名称"发生变更,请及时更新"法人一证通" 数字证书中的信息,专项资金平台系统会在每次企业登录时同步 更新。请务必确保在项目填写编辑时,"法人一证通"数字证书中 的单位基本信息正确,项目上报成功后,单位名称将无法修改。

7、企业"忘记用户名和密码"

企业用户服务接入委"一网通办"后,使用"法人一证通" 数字证书录,数学证书忘记密码请联系"法人一证通"客户服 务(021-962600)咨询解决。

上海市经济和信息化委员会办公室 2020年9月11日印发

 $-10 -$